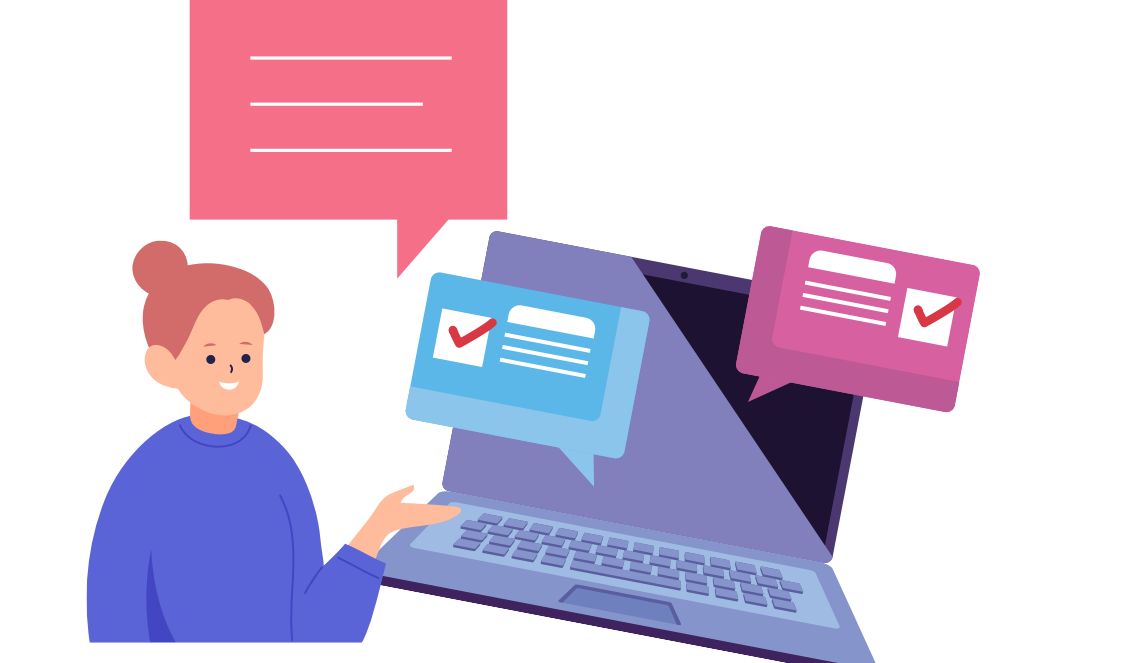

# האם קיימת אוריינות לשונית בתקשורת בין האדם לבין בינה מלאכותית?

ומה הקשר של האוריינות הזאת לתכנות מחשבים?

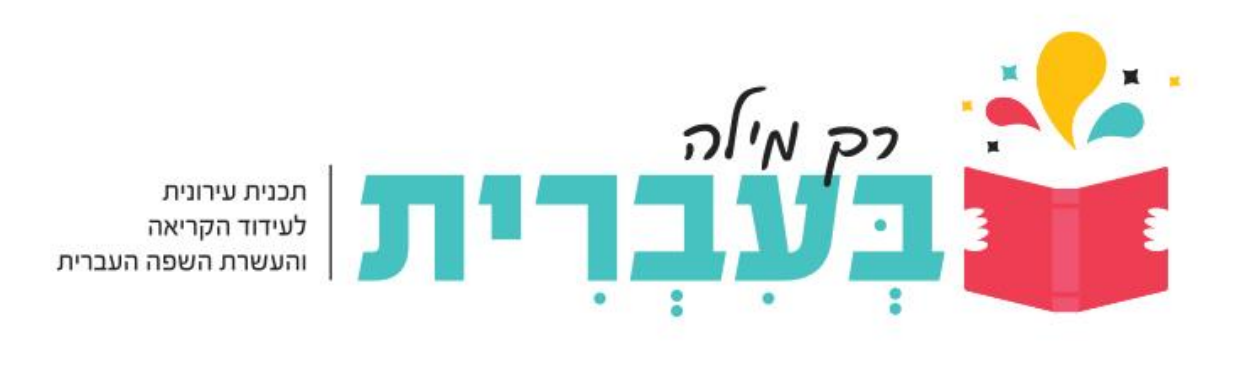

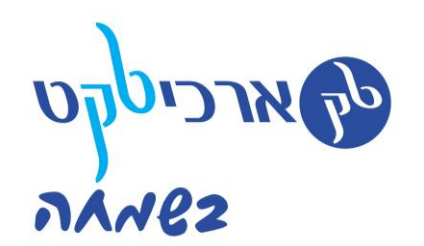

# יוצרים תמונות עם בינה מלאכותית Open AI

dream by **we see** 

# $AI$ איך יוצרים תמונות ב

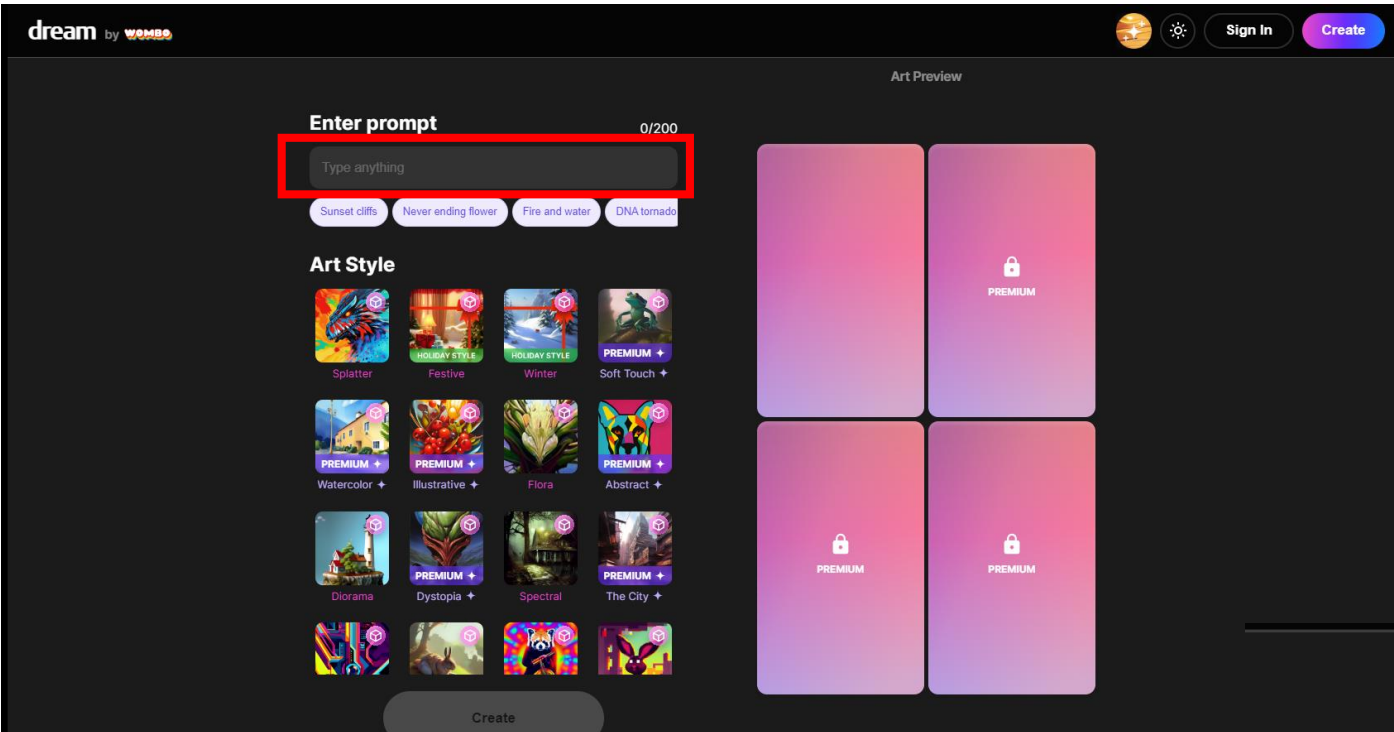

## כך נראה האחר: —<del>—-</del> את הטקסט כתבו בתיבה המסומנת

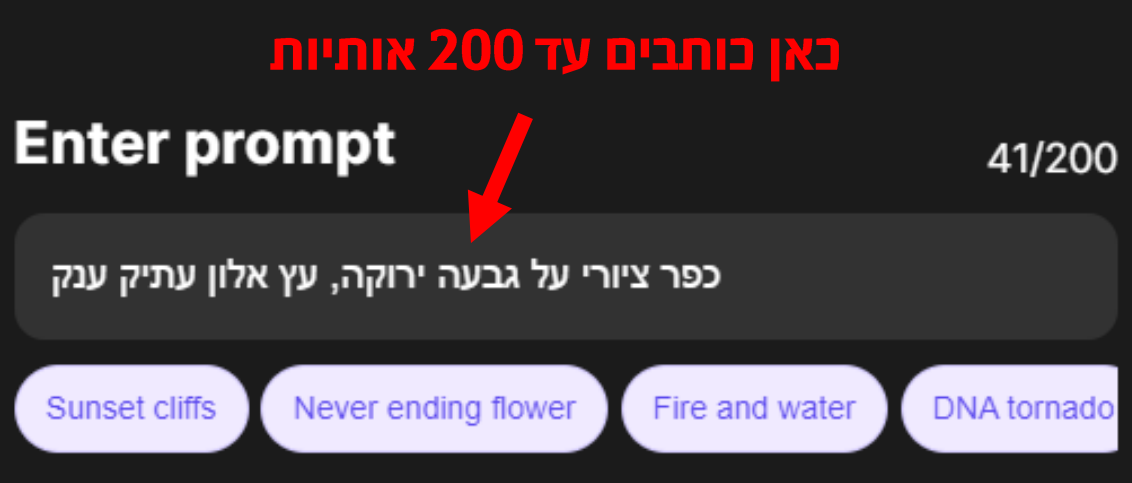

### לאחר הכתיבה צריך לבחור "סגנון אומנותי" על פי התמונות הממוזערות ואז נדלק כפתור **"Create"** ללחוץ עליו! לבחור סגנון אומנותי

לא ניתן להשתמש בסגנונות המסומנים PREMIUM

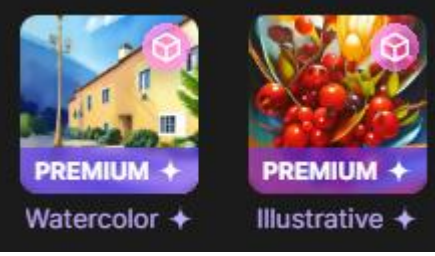

ללחוץ

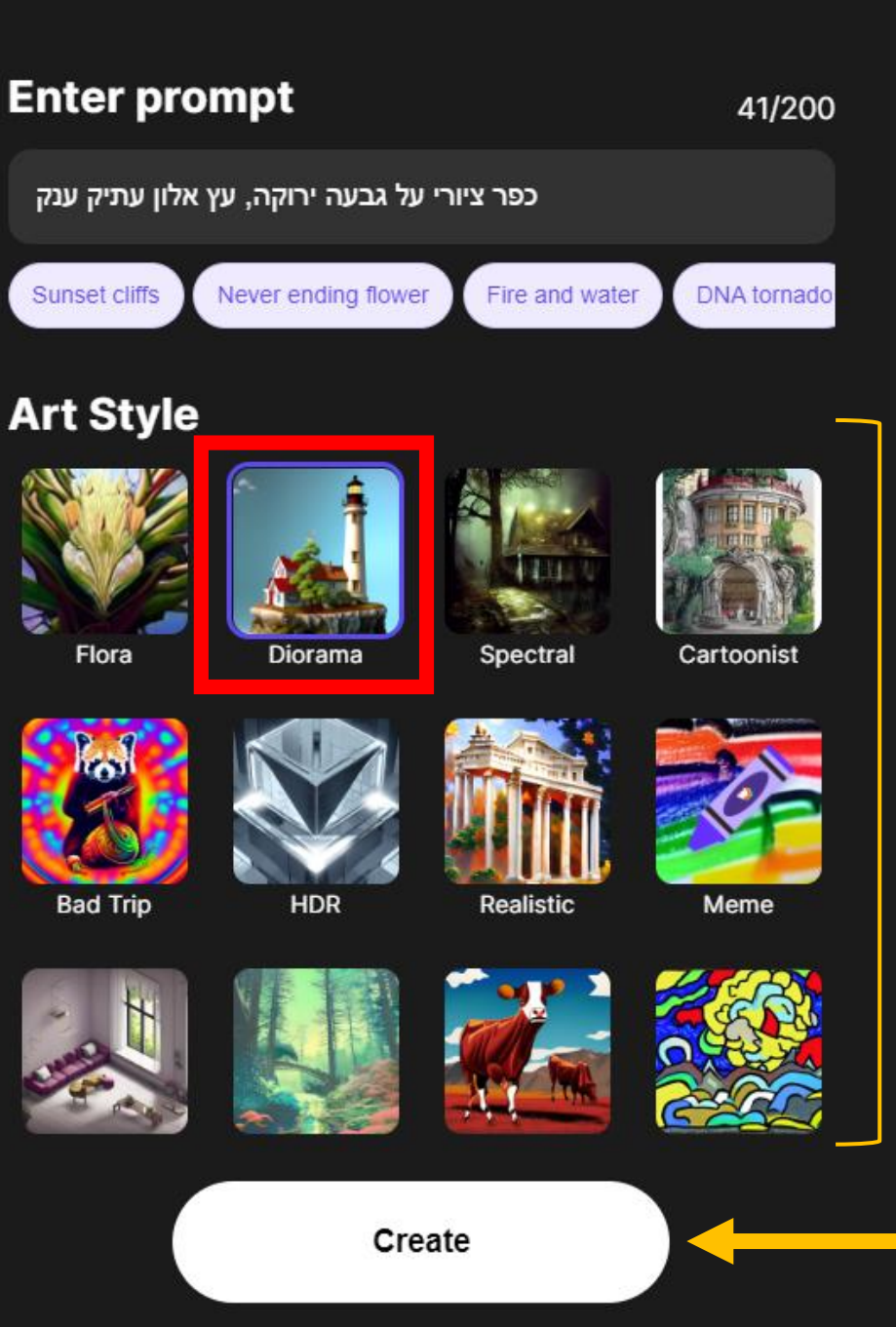

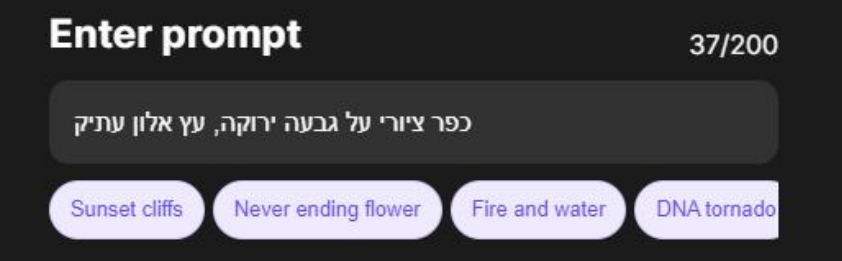

#### **Art Style**

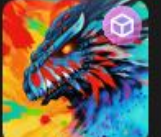

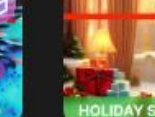

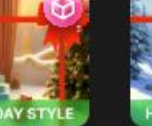

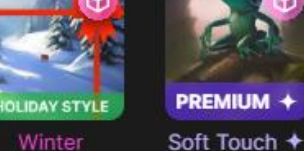

Splatter

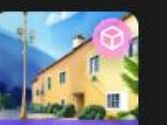

PREMIUM +

Watercolor +

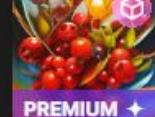

Festive

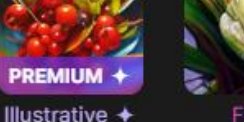

Flora

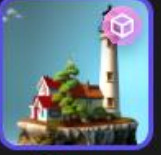

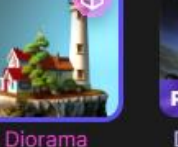

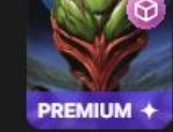

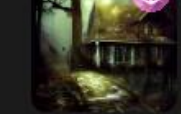

Dystopia + Spectral

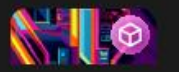

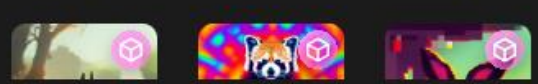

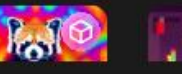

**PREMIUM +** 

Abstract +

PREMIUM +

The City  $+$ 

Create

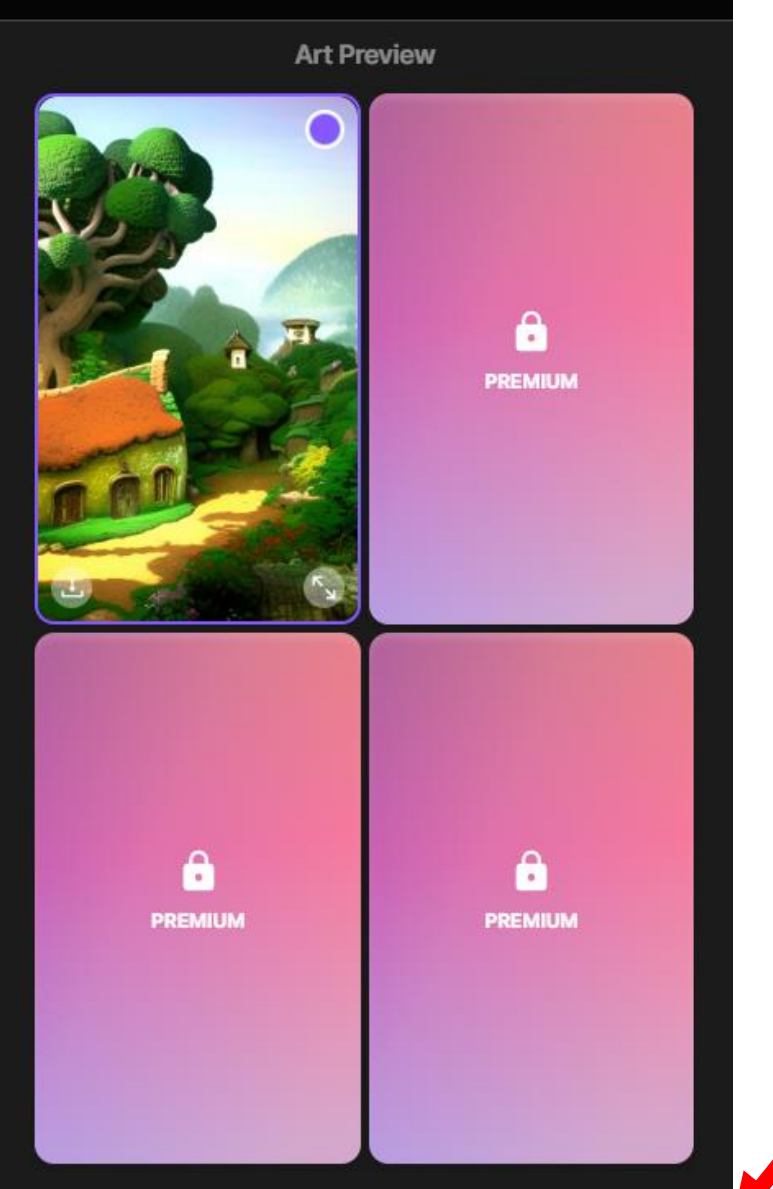

Choose one output to finalize or make variations from

**Make variations** 

**Finalize** 

### איך מורידים את התמונה?

ללחוץ על Finalize

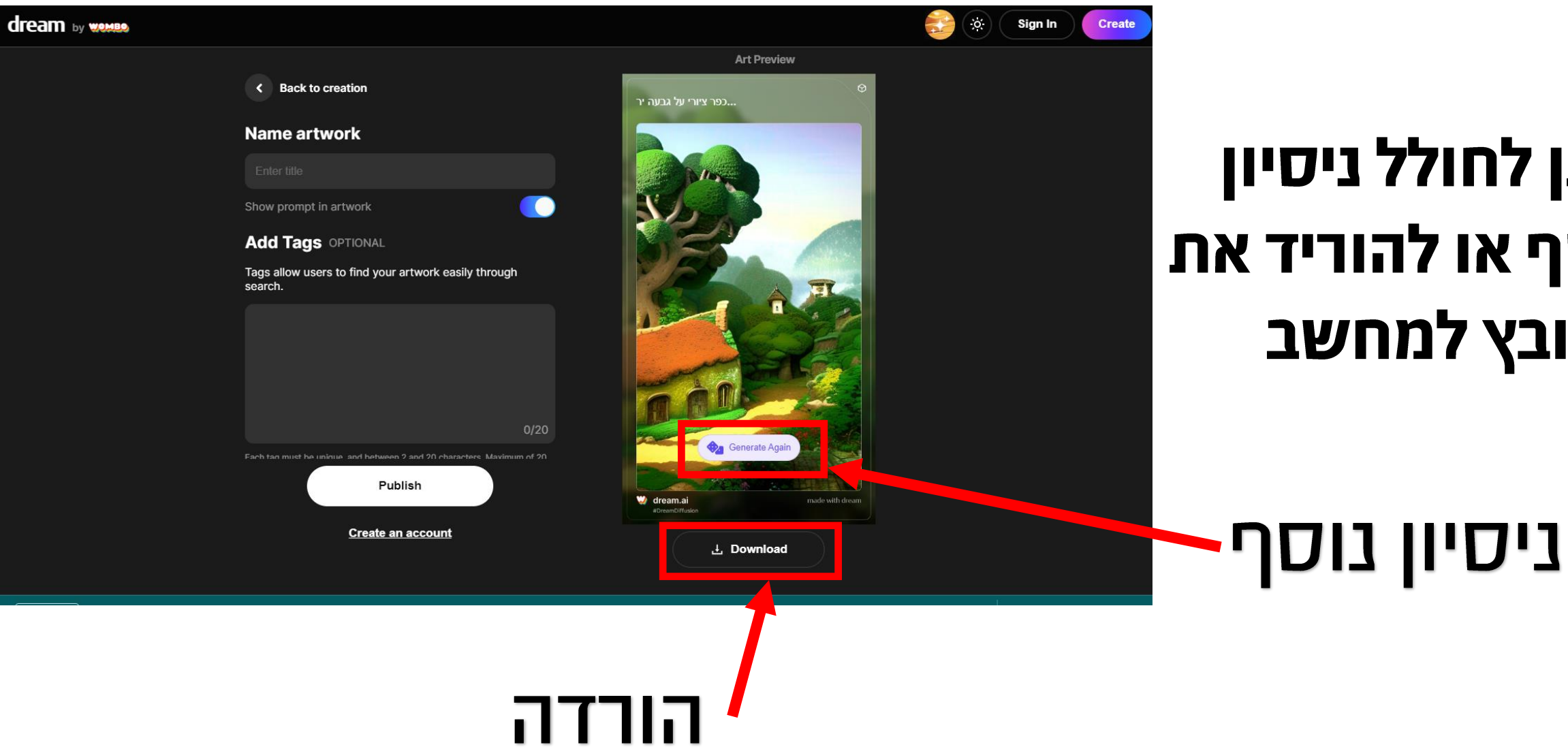

# ניתן לחולל ניסיון נוסף או להוריד את הקובץ למחשב

### בללים:

- כללי תקנון בית הספר חלים על יצירת תמונות בבינה מלאכותית.
	- אסור ליצור דימויים אלימים / פוגעניים / מעליבים / דם וכדומה
- אסור ליצור תמונות של אנשים / חברים או דמויות מוכרות אחרות: חברים, שחקנים, מורים, פוליטיקאים וכדומה.
	- צרו תמונות רק על פי המשימות שנפרסם.

## משימה ראשונה לשם ההכרות עם הפלטפורמה: צרו מצגות של תמונות שיצרתם על פי נושאים. מצורפות דוגמאות שיצרו תלמידי ה' "הקריה" אשדוד

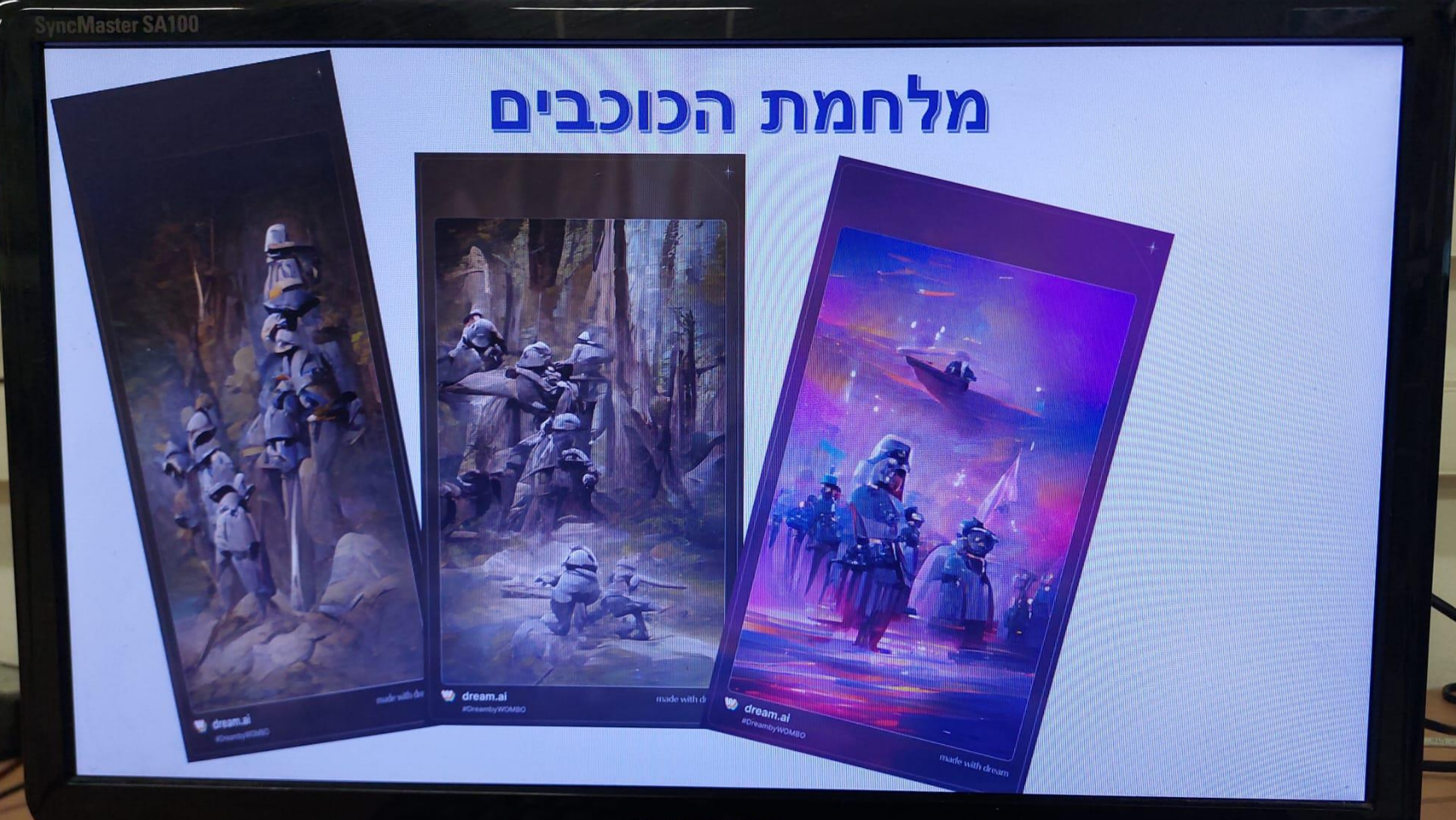

SAMSHNC

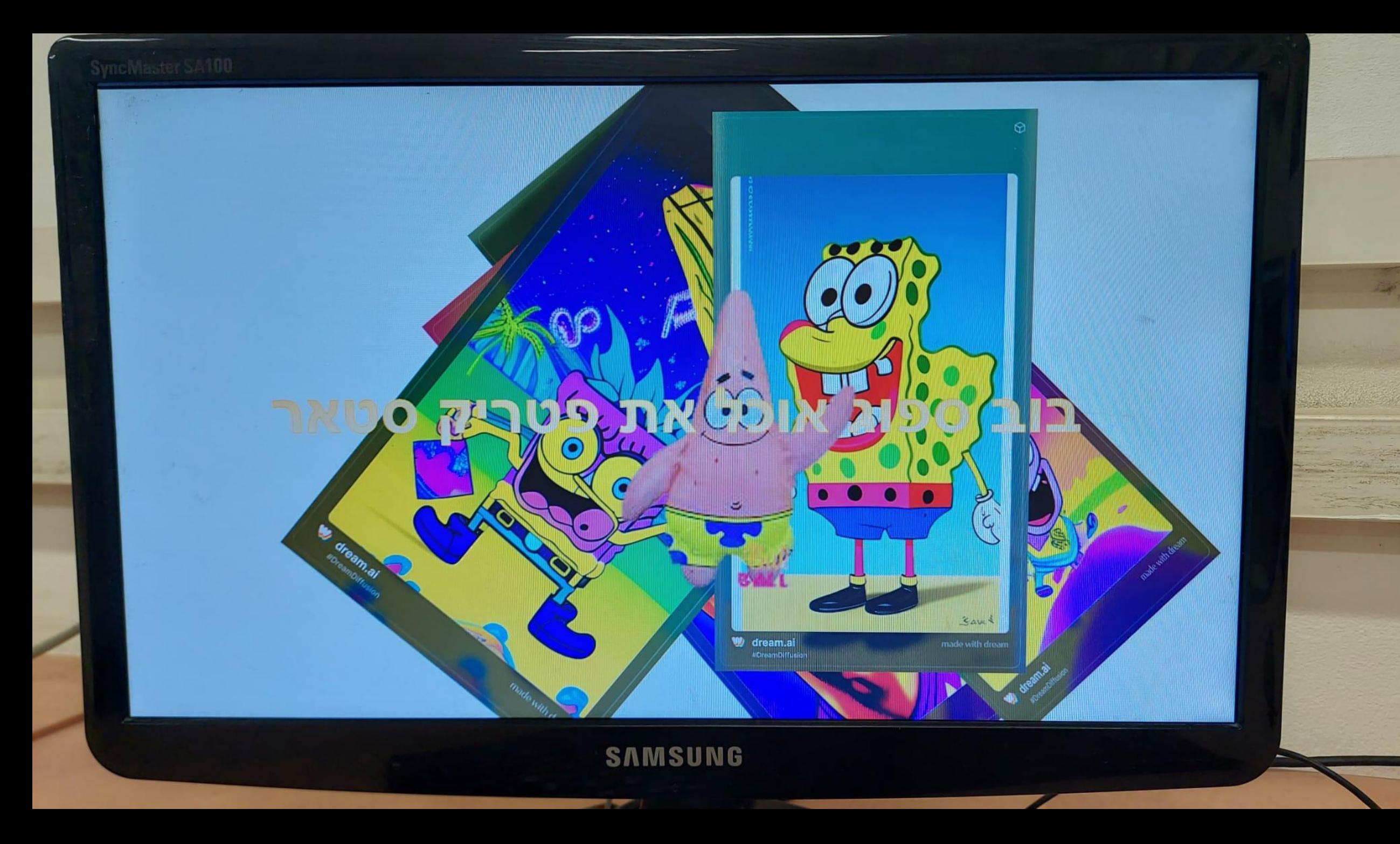